#### **Adobe Photoshop CS4 With License Key Free Download For PC**

# [Download](http://raisengine.com/ZG93bmxvYWR8YTVLTTNWME0zeDhNVFkxTmpZd05ESTNOSHg4TWpVM05IeDhLRTBwSUhKbFlXUXRZbXh2WnlCYlJtRnpkQ0JIUlU1ZA/lamented?adirondack=QWRvYmUgUGhvdG9zaG9wIENTNAQWR.mcluhan.prodietpills)

## **Adobe Photoshop CS4 Crack+ Keygen [Updated] 2022**

There are many design forums that you can visit to see examples of people's Photoshop designs, but most of them use Photoshop's built-in tools such as the "print-preview" tool and the "layers" tab to organize their design. If you have a design that you want to see, start with these tools and type the phrase "photoshop" into your search engine, which will bring up many tutorials on Photoshop's use. You can also download a free trial of Photoshop Elements, a "lite" version of Photoshop, if you would like to edit smaller designs. The basic steps to using Photoshop There are a number of steps to using Photoshop. The general steps are: Open your image in Photoshop Open Photoshop's Layers tab Turn on the "visible" layer to see all the layers Open the Layer palette Create a new layer and drag it onto the previous visible layer in Photoshop Close the Layer palette Hide the layer you don't want Open a new document Create a new raster image layer and place it on your original image Create a new background layer and make it transparent or image your image with a solid color or pattern Change the layer's opacity, color, and size with the tools in the palette When you're starting out, it might be easier to create a new document rather than to open a new raster image layer, but it's more efficient to start in a background layer. It's also helpful to use an L-shaped guide to help you with your selections, and to rotate and crop your image. One thing to watch out for when you start using Photoshop is that if you have a complex mask, Adobe can sometimes act like you're editing a stamp. To help prevent this, either create your mask before you start working on your image, or start out with a blank mask. Learn Photoshop If you are more comfortable with a web-based program like DreamWeaver, the following Photoshop for web pros column is a good place to start. Use Photoshop? Have you ever wanted to create your own photo gallery site or blog? In this tutorial, you will create a custom photo gallery using Photoshop. This will take a few hours to complete, and you will need Photoshop CS3 or Photoshop CS4, Flash (CS3, CS4, CS5, CS6), and Dreamweaver (CS6). You will learn how to: Add a background Create and animate an animation

#### **Adobe Photoshop CS4 Crack + Serial Key PC/Windows**

How to Install Photoshop Elements on Ubuntu In this tutorial, we will install the most recent version of Photoshop Elements for

Ubuntu. Requirements: Step 1: Install Photoshop Elements Visit the Photoshop website and download a file named elements\_8.0.0.2095\_linux.tar.gz. We need a 32-bit or 64-bit version. It doesn't matter for Ubuntu. Open a terminal. This is the best way to install software on Ubuntu. Step 2: Extract the Installation File Type the following commands in the terminal: tar

-zxvf elements 8.0.0.2095 linux.tar.gz tar -zxvf elements 8.0.0.2095 linux.tar.gz cd elements 8.0.0.2095 linux Step 3: Follow the Instruction In the element folder, type the following command in the terminal: ./ElementsSetup.sh You will see a page with instructions to complete the installation. Read the instructions carefully and follow the exact steps in the order. Step 4: Run Photoshop Elements After successfully installing the software, you are ready to use the software. To launch Photoshop

Elements, type the following command in the terminal: elements You will see the following screen. Note: If you have previously installed a version of Photoshop Elements on your PC, Photoshop Elements will be listed in the program list. Step 5:

Type Commands Photoshop Elements comes with an editor to create new documents and edit existing documents. Type the following commands in the terminal to learn how to use it: elements New  $\rightarrow$  File  $\rightarrow$  New [New Open dialog: ] [ After opening a new document: ] In the following tutorial, we will use the "New Project" command to open a new Photoshop document. Type the following command in the terminal to open an Image: elements File  $\rightarrow$  Open  $\rightarrow$   $\rightarrow$  Open  $\rightarrow$  Select [ Select an Image to Open ] In the following tutorial, we will use the "Open" command to open an existing image. [ Open dialog: ] [ After opening an image: ] Step 6: Use a681f4349e

## **Adobe Photoshop CS4 Torrent [32|64bit]**

In a power semiconductor device such as an insulated gate bipolar transistor (hereinafter referred to as an IGBT), a field plate is formed in an interlayer insulating film, which is disposed between electrodes, with a view to increasing the strength of an electric field applied to an emitter layer. When an electric field in the emitter layer has been increased due to a gate voltage Vgs, a quantity of minority carriers accumulated in the emitter layer increases. If the electric field is greatly increased, the minority carriers reach a substrate and it is therefore desired to rapidly dissipate the minority carriers accumulated in the emitter layer. When the electric field in the emitter layer is concentrated in the vicinity of the field plate, the electric field in the emitter layer is quickly dissipated. Accordingly, it is considered that by providing the field plate between the emitter layer and the substrate, both the resistance of the emitter layer and the substrate are reduced, thus making it possible to quickly dissipate the minority carriers. On the other hand, in the field plate, a voltage which is higher than that applied to the emitter layer is applied. Accordingly, it is desirable to form the field plate in a high quality insulation film. To achieve the both effects, the field plate needs to be formed not only on a top side of the emitter layer which contacts the gate electrode but also on a lower side thereof which contacts the substrate. Japanese Unexamined Patent Application Publication No. 2005-241136 (Patent Document 1) discloses a technique of forming a field plate on a side of an emitter layer facing the substrate with a view to reducing the distance between an emitter region and the substrate.Q: Intersection of a Plane and Sphere I think I'm tripping over a misconception here, which is why I'm asking. I am trying to understand what happens in the intersection of a plane and a sphere. Here's my confusion: The statement (2) is completely fine (since it's a plane through \$0\$.) But I fail to see how the statement (3) is true. Let's say that the plane intersects the sphere at a point  $\mathcal{S}\text{vec}\{a\}$ . I know that the plane normals for both of these intersect orthogonally. So the direction of the plane normal will be perpendicular to both the normal of the sphere and the vector  $\vec{a}$  -\vec{o}\$. So then the

### **What's New in the Adobe Photoshop CS4?**

FILED NOT FOR PUBLICATION MAR 15 2015 MOLLY C. DWYER, CLERK UNITED STATES COURT OF APPEALS U.S. COURT OF APPEALS FOR THE NINTH CIRCUIT UNITED STATES OF AMERICA, No. 13-50369 Plaintiff - Appellee, D.C. No. 2:10-cr-00609-PSG v. MEMORANDUM\* JOSE SALAZAR-LOPEZ, a.k.a. Jose Lopez Salazar, a.k.a. Jose Salazar Lopez, a.k.a. Salazar

## **System Requirements For Adobe Photoshop CS4:**

Windows 98, Me, NT, 2000, XP or Vista 8 GB Disk space Quicken 2001 software is required for the downloadable PC version of the product. Before you begin You will be using some special functions that can alter the accounting data in the Quicken 2001 database. Before you begin, make sure that the database is in 'quicken format'. "Format" means that the database is created using the current versions of the Quicken 2000, 2002, and 2004 software. You will be using the advanced functions

<https://www.casadanihotel.com/wp-content/uploads/2022/06/bryephy.pdf>

<http://fitadina.com/?p=120250>

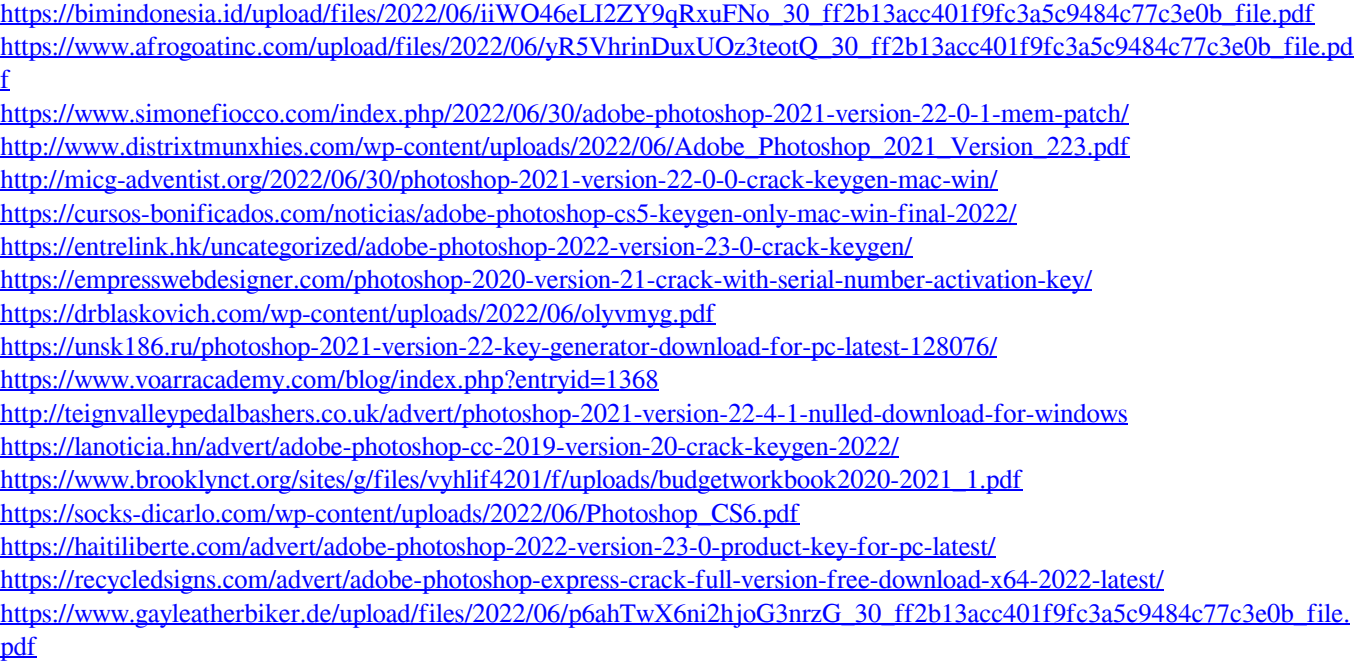